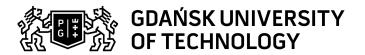

## Subject card

| Subject name and code                       | CAD. INTRODUCTION, PG_00052753                                                                                                    |                                             |                                                                                                    |                                     |                                                |                                                                                                    |         |     |  |
|---------------------------------------------|----------------------------------------------------------------------------------------------------|---------------------------------------------|----------------------------------------------------------------------------------------------------|-------------------------------------|------------------------------------------------|----------------------------------------------------------------------------------------------------|---------|-----|--|
| Field of study                              | Architecture                                                                                                    |                                             |                                                                                                    |                                     |                                                |                                                                                                    |         |     |  |
| Date of commencement of studies             | October 2020                                                                                                    |                                             | Academic year of realisation of subject                                                                                                    |                                     |                                                | 2020/2021                                                                                                    |         |     |  |
| Education level                             | first-cycle studies                                                                                                    |                                             | Subject group                                                                                                    |                                     | Obligatory subject group in the field of study |                                                                                                    |         |     |  |
| Mode of study                               | Full-time studies                                                                                                    |                                             | Mode of delivery                                                                                                    |                                     |                                                | at the university                                                                                                    |         |     |  |
| Year of study                               | 1                                                                                                    |                                             | Language of instruction                                                                                                    |                                     |                                                | Polish                                                                                                    |         |     |  |
| Semester of study                           | 1                                                                                                    |                                             | ECTS credits                                                                                                    |                                     |                                                | 2.0                                                                                                    |         |     |  |
| Learning profile                            | general academic profile                                                                                                    |                                             | Assessment form                                                                                                    |                                     |                                                | assessment                                                                                                    |         |     |  |
| Conducting unit                             | Department of Visual Techniques -> Faculty of Architecture                                                                                                    |                                             |                                                                                                    |                                     |                                                |                                                                                                    |         |     |  |
| Name and surname                            | Subject supervisor dr inż. arch. Małgorza                                                                                                    |                                             |                                                                                                    |                                     | rzata Rogińska-Niesłuchowska                   |                                                                                                    |         |     |  |
| of lecturer (lecturers)                     | Teachers                                                                                                    |                                             | dr inż. arch. Małgorzata Rogińska-Niesłuchowska                                                                                                    |                                     |                                                |                                                                                                    |         |     |  |
|                                             |                                                                                                    | dr hab. inż. arch. Maria Helenowska-Peschke |                                                                                                    |                                     |                                                |                                                                                                    |         |     |  |
| Lesson types and methods                    | Lesson type                                                                                                    | Lecture                                     | Tutorial                                                                                                    | Laboratory                          | Projec                                         | :t                                                                                                    | Seminar | SUM |  |
| of instruction                              | Number of study hours                                                                                                    | 0.0                                         | 0.0                                                                                                    | 30.0                                | 0.0                                            |                                                                                                    | 0.0     | 30  |  |
|                                             | E-learning hours included: 0.0                                                                                                    |                                             |                                                                                                    |                                     |                                                |                                                                                                    |         |     |  |
|                                             | Address on the e-learning platform: https://enauczanie.pg.edu.pl/moodle/course/index.php?categoryid=176                                                                                                    |                                             |                                                                                                    |                                     |                                                |                                                                                                    |         |     |  |
|                                             | Adresy na platformie eNauczanie: CAD. INTRODUCTION - Moodle ID: 8170                                                                                                    |                                             |                                                                                                    |                                     |                                                |                                                                                                    |         |     |  |
|                                             | https://enauczanie.pg.edu.pl/moodle/course/view.php?id=8170                                                                                                    |                                             |                                                                                                    |                                     |                                                |                                                                                                    |         |     |  |
|                                             | CAD. INTRODUCTION - Moodle ID: 8170 https://enauczanie.pg.edu.pl/moodle/course/view.php?id=8170                                                                                                    |                                             |                                                                                                    |                                     |                                                |                                                                                                    |         |     |  |
|                                             | Additional information: A hybrid method (Blended learning, B-learning) was used in the teaching of the subject, combining traditional forms of teaching (direct contact with the teacher) with activities conducted remotely using a computer or mobile devices. |                                             |                                                                                                    |                                     |                                                |                                                                                                    |         |     |  |
| Learning activity and number of study hours | Learning activity                                                                                                    | Participation in<br>classes include<br>plan |                                                                                                    | Participation in consultation hours |                                                | Self-st                                                                                                    | udy     | SUM |  |
|                                             | Number of study hours                                                                                                    | 30                                          |                                                                                                    | 3.0                                 |                                                | 17.0                                                                                                    |         | 50  |  |
| Subject objectives                          | The program aims to build students' knowledge about the possibilities of using computer programs to create design documentation and graphical presentations and develop basic skills in this area.                                                               |                                             |                                                                                                    |                                     |                                                |                                                                                                    |         |     |  |
| Learning outcomes                           | Course outcome                                                                                                    |                                             | Subject outcome                                                                                                    |                                     | Method of verification                         |                                                                                                    |         |     |  |
|                                             | [K6_U01] is able to use the experience gained during studies to critically analyze the conditions and formulate conclusions for design in an interdisciplinary context                                                                                           |                                             | He/she has practical skills in creating and editing vector graphics and raster images. He/she can select the suitable computer tools and the adequate graphics type for the design task. |                                     |                                                | [SU4] Assessment of ability to use methods and tools [SU3] Assessment of ability to use knowledge gained from the subject |         |     |  |
|                                             | [K6_U03] is able to prepare a graphic, written and oral presentation of your own design concepts in the field of architecture and urban planning, meeting the requirements of a professional record appropriate for architectural and urban design               |                                             | A student uses graphic computer programs to create models and drawings of three-dimensional objects in order to present the results of the design process.                               |                                     |                                                | [SU5] Assessment of ability to present the results of task [SU1] Assessment of task fulfilment                            |         |     |  |

Data wydruku: 06.05.2024 15:50 Strona 1 z 3

| Subject contents                                    | The application of computer graphics in architectural design                    |                                                                                                    |                                      |  |  |  |  |
|-----------------------------------------------------|---------------------------------------------------------------------------------|----------------------------------------------------------------------------------------------------|--------------------------------------|--|--|--|--|
|                                                     | Creation of digital spatial models in SketchUp:                                 |                                                                                                    |                                      |  |  |  |  |
|                                                     | - creation, modifications and transformations of geometric objects              |                                                                                                    |                                      |  |  |  |  |
|                                                     | - navigation in virtual space and defining parallel and perspective views       |                                                                                                    |                                      |  |  |  |  |
|                                                     | Creating visualizations of architectural objects based on digital models        |                                                                                                    |                                      |  |  |  |  |
|                                                     | - the use of materials library and components                                   |                                                                                                    |                                      |  |  |  |  |
|                                                     | 3. Creating and post-processing raster images in CorelDRAW Graphics Suite       |                                                                                                    |                                      |  |  |  |  |
|                                                     | Creating technical vector drawings in AutoCAD                                   |                                                                                                    |                                      |  |  |  |  |
|                                                     | - digital drawing management - properties, styles, layers, blocks, groups, etc. |                                                                                                    |                                      |  |  |  |  |
|                                                     | - printing to the scale                                                         |                                                                                                    |                                      |  |  |  |  |
|                                                     | 5. Creating complex digital documents                                           |                                                                                                    |                                      |  |  |  |  |
| - combining vector drawings, raster images and text |                                                                                 |                                                                                                    |                                      |  |  |  |  |
| Prerequisites                                       | IT knowledge at the secondary scho                                              | pol level                                                                                                    |                                      |  |  |  |  |
| and co-requisites                                   |                                                                                 | <u> </u>                                                                                                    |                                      |  |  |  |  |
| Assessment methods and criteria                     | Subject passing criteria                                                        | Passing threshold 100.0%                                                                                                    | Percentage of the final grade 100.0% |  |  |  |  |
|                                                     | substantive and graphical correctness of practical exercises                    | 100.0%                                                                                                    | 100.0%                               |  |  |  |  |
| Recommended reading                                 | Basic literature                                                                | Course materials: https://enauczanie.pg.edu.pl/moodle/course/index.php?categoryid=176      User manuals available from the program's levels and/or provided online by software developers                              |                                      |  |  |  |  |
|                                                     |                                                                                 |                                                                                                    |                                      |  |  |  |  |
|                                                     | Supplementary literature                                                        | 1. A. Jaskulski, <i>AutoCAD 2020/LT20120 (2013+) Podstawy projektowania parametrycznego i nieparametrycznego.</i> Wersja polska i angielska, PWN 2019 + ćwiczenia https://it.pwn.pl/Artykuly/AutoCAD-2020-LT-2020-2013 |                                      |  |  |  |  |
|                                                     |                                                                                 | 2. A. Jaskulski, AutoCAD 2019/LT2019/ Web / Mobile+ / Kurs projektowania parametrycznego i nieparametrycznego 2D i 3D, Wersja polska i angielska, PWN 2018                                                             |                                      |  |  |  |  |
|                                                     |                                                                                 |                                                                                                    |                                      |  |  |  |  |
|                                                     |                                                                                 | 3. W. Wrotek, CorelDRAW Graphic                                                                                                    | es Suite, Helion                     |  |  |  |  |

Data wydruku: 06.05.2024 15:50 Strona 2 z 3

|                                                                | eResources addresses                                                                           | Uzupełniające CAD. INTRODUCTION - Moodle ID: 8170 https://enauczanie.pg.edu.pl/moodle/course/view.php?id=8170 CAD. INTRODUCTION - Moodle ID: 8170 https://enauczanie.pg.edu.pl/moodle/course/view.php?id=8170 |  |  |  |
|----------------------------------------------------------------|------------------------------------------------------------------------------------------------|----------------------------------------------------------------------------------------------------|--|--|--|
| Example issues/<br>example questions/<br>tasks being completed | Models of architectural objects - viewing platform, pergola, summer house, single family house |                                                                                                    |  |  |  |
|                                                                | Vector drawings - elevations, conceptual floor plans, detail  Multi-page document - portfolio  |                                                                                                    |  |  |  |
| Work placement                                                 | Not applicable                                                                                 |                                                                                                    |  |  |  |

Data wydruku: 06.05.2024 15:50 Strona 3 z 3